### Using Sessions

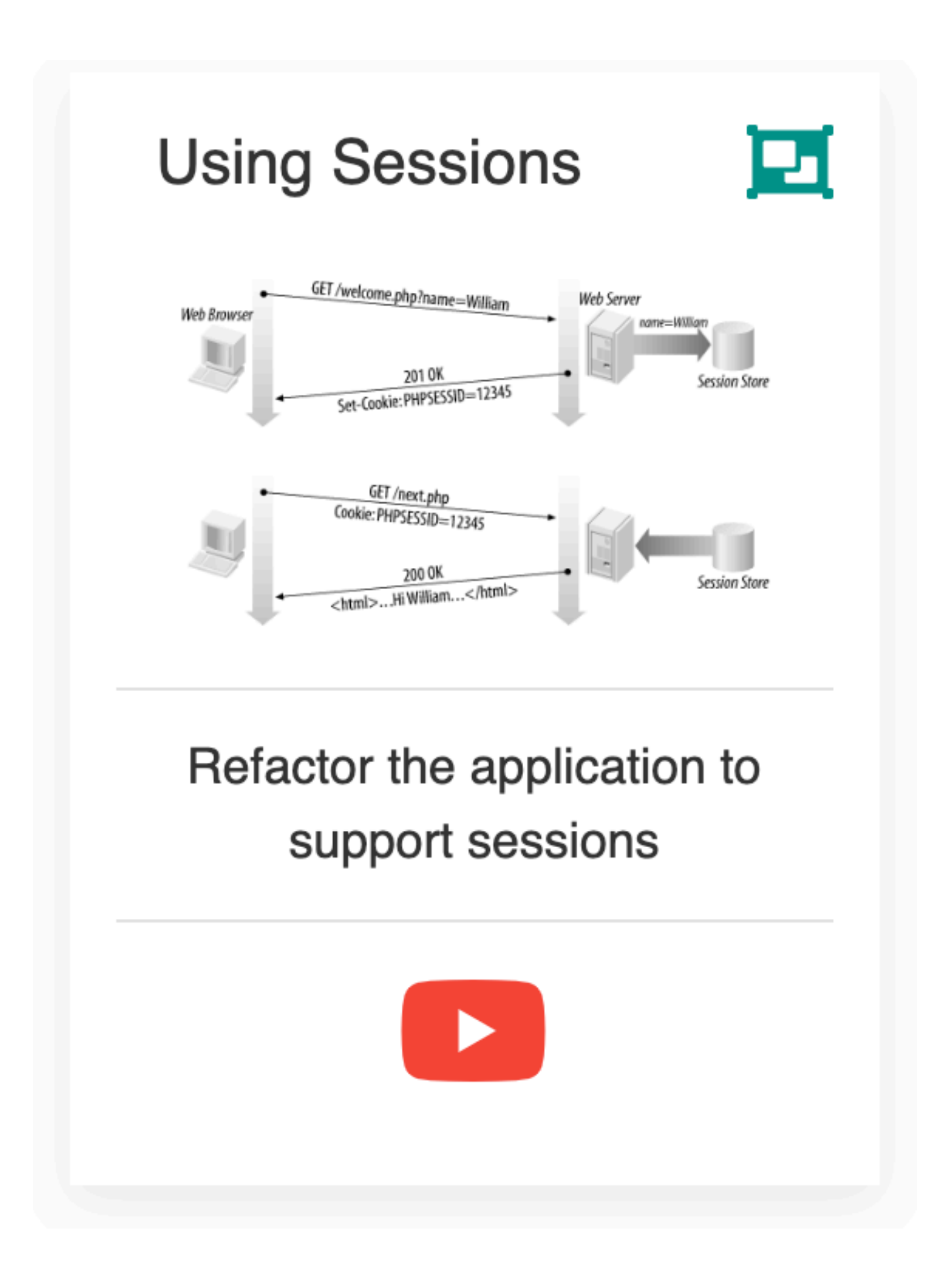

# Playlist Model

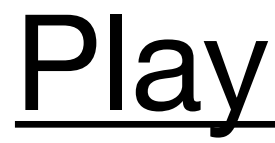

```
{
  "playlistCollection": [
 {
 "id": "b76204cc-515a-46ff-b1dc-4efecb8d6ae2"
,
 "title": "Beethoven Sonatas"
,
      "songs": [
\{ "id": "072d6417-6d26-4a78-a562-d3f1b78f4313"
,
 "title": "Sonata No 1"
,
         "artist": "Beethoven"
       },
\{ "id": "194d0ecd-dd62-4d6c-83a9-096275026455"
,
 "title": "Sonata No 2"
,
         "artist": "Beethoven"
       }
 ]
 }
\blacksquare}
                   Playlist-V3
                (no user support)
```
# Revised Playlist Model

```
{
  "playlistCollection": [
 {
 "id": "b76204cc-515a-46ff-b1dc-4efecb8d6ae2"
,
 "userid": "2b6f0989-7b7f-4a38-ad26-aa06b922d751"
,
 "title": "Beethoven Sonatas"
,
      "songs": [
\{ "id": "072d6417-6d26-4a78-a562-d3f1b78f4313"
,
 "title": "Sonata No 1"
,
         "artist": "Beethoven"
        },
\{ "id": "194d0ecd-dd62-4d6c-83a9-096275026455"
,
 "title": "Sonata No 2"
,
         "artist": "Beethoven"
       }
 ]
 }
\blacksquare}
```
#### Playlist-V4

# Revised Playlist Model

Playlist-V4

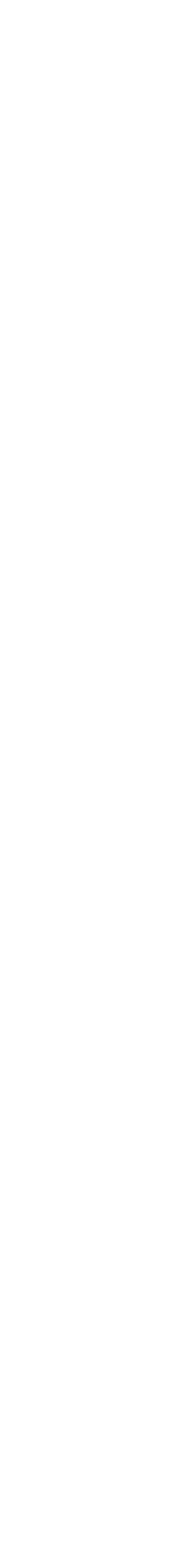

additional property identifies user id

```
Playlist 
belongs to 
 specific 
   user
```

```
 "id": "b76204cc-515a-46ff-b1dc-4efecb8d6ae2",
 "userid": "2b6f0989-7b7f-4a38-ad26-aa06b922d751",
```
{ **"playlistCollection"**: [ { **"title"**: **"Beethoven Sonatas"**, **"songs"**: [  $\{$  **"title"**: **"Sonata No 1"**, **"artist"**: **"Beethoven"** },  $\{$  **"title"**: **"Sonata No 2"**, **"artist"**: **"Beethoven"** } ] }  $\blacksquare$ }

```
 "id": "072d6417-6d26-4a78-a562-d3f1b78f4313",
```

```
 "id": "194d0ecd-dd62-4d6c-83a9-096275026455",
```
**const** playlistStore = { ... getUserPlaylists(userid) { **return this**.**store**.findBy(**this**.**collection**, { **userid**: userid }); }, ... };

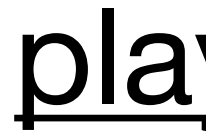

# New method to retrieve all playlists belonging to a specific user

### playliststore

# Id of user passed as parameter

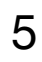

# dashboard: index

**const** dashboard = { ... index(request, response) { logger.info(**'dashboard rendering'**); **const** loggedInUser = accounts.getCurrentUser(request); **const** viewData = { **title**: **'Playlist Dashboard'**, **playlists**: playlistStore.getUserPlaylists(loggedInUser.**id**), }; logger.info(**'about to render'**, playlistStore.getAllPlaylists()); response.render(**'dashboard'**, viewData); }, ... } **Discover** which user is currently logged in

> Retrieve only those playlists associated with the logged in user

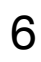

# dashboard: addPlaylist

**const** dashboard = {

... addPlaylist(request, response) {

 response.redirect(**'/dashboard'**); }, ... }

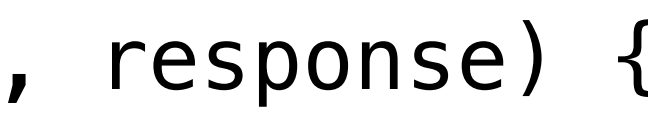

```
 const newPlayList = {
   id: uuid(),
   userid: loggedInUser.id,
   title: request.body.title,
   songs: [],
 };
```
**Discover** which user is currently logged in

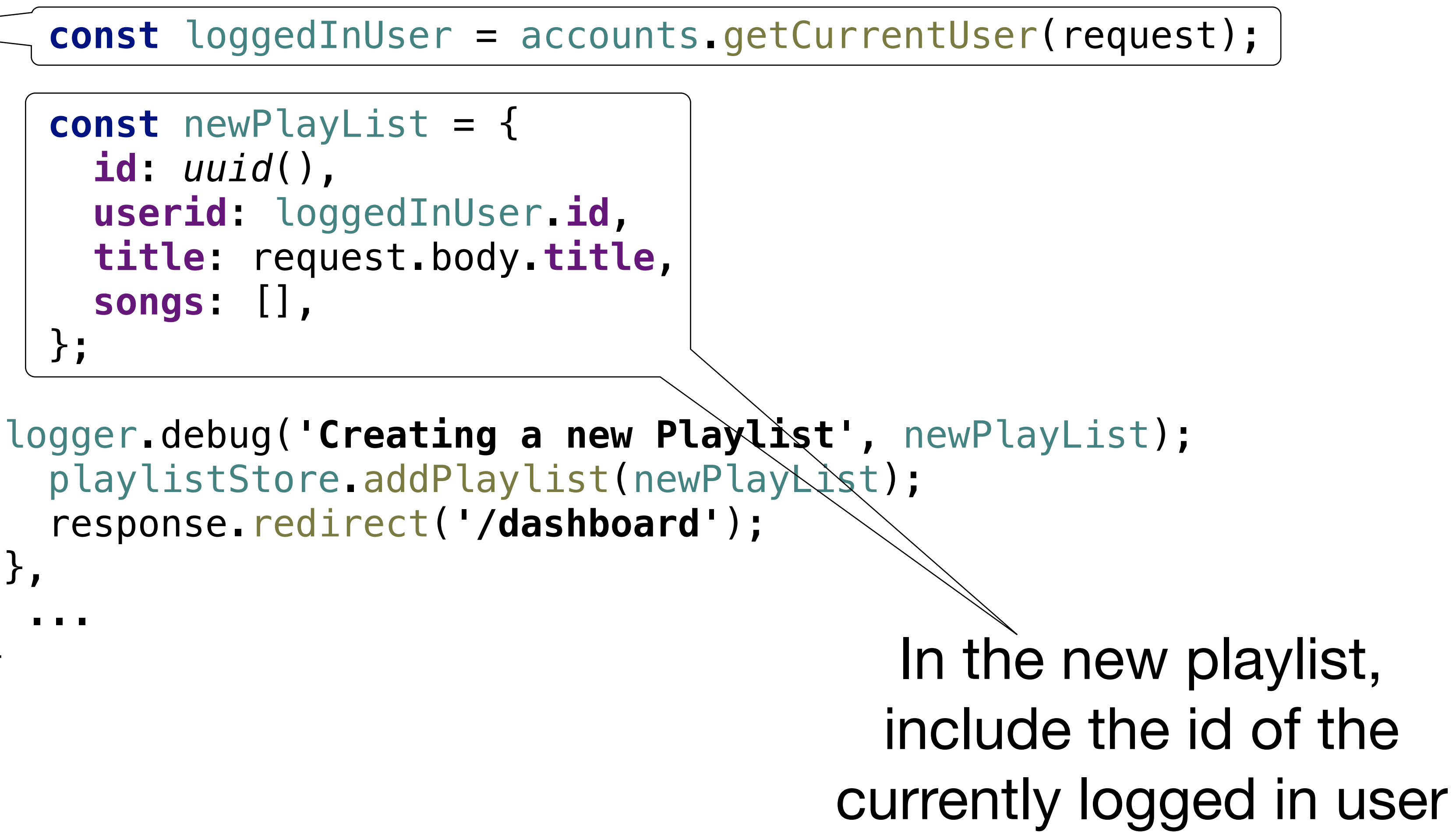

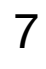